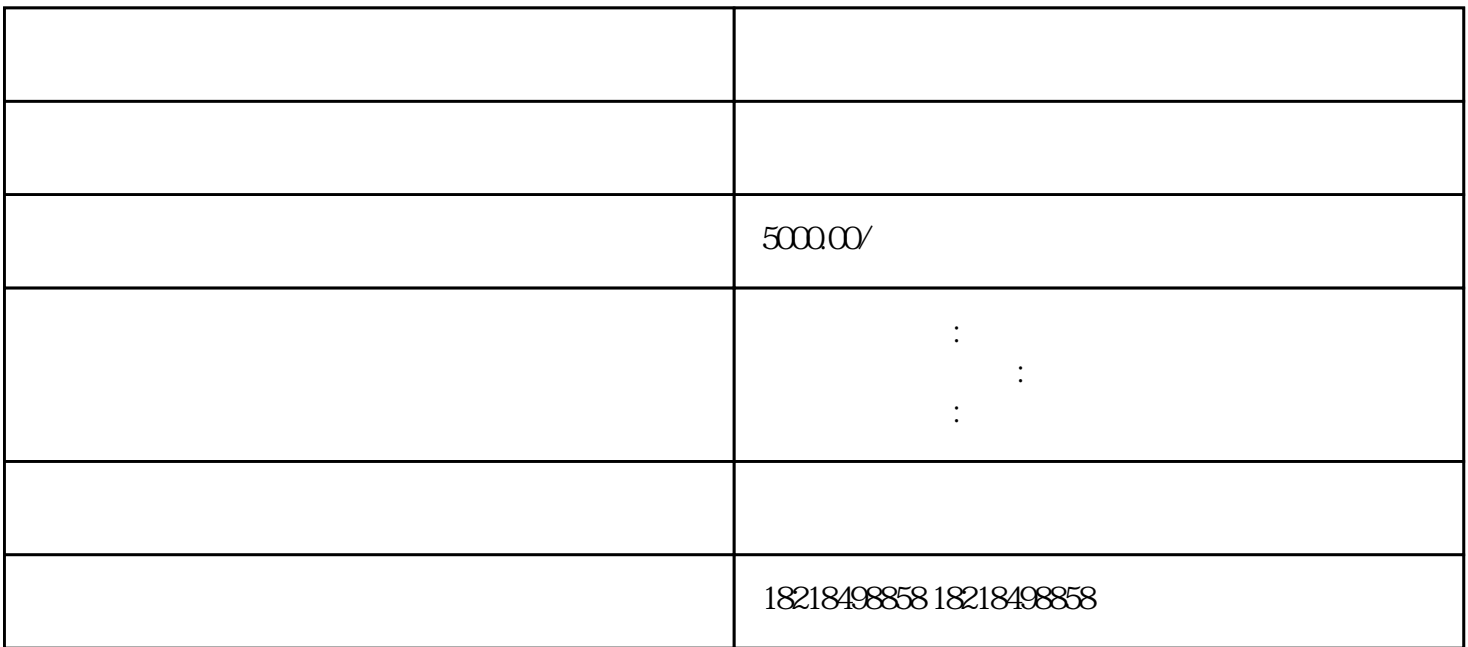

营业执照、法人身份证、行业资-质等材料,并委托官方或代理商协助开户。

百度推广是一种非常有效的网络营销方式,可以帮助您提高公司知-名度、促进销售、增加网站流-

下面是一些关于公司注册和转让时如何在百度上进行推广的建议:我今-天要分享的是公司在转让过程中

, and the coupling of the coupling of the coupling  $\alpha$ 

 $*$  and  $100$ 

 $\alpha$  and  $\alpha$  and  $\beta$ 

 $*$